# **File System Feeder**

The File System Feeder component periodically monitors a number of directories (and option sub directories), and looks for files that have changed since the last scan. A change means new additions, modifications, or deletes. Changed files are published to an Aspire pipeline manager. It monitors one or more directories, and periodically polls them to look for updated files (with an optional file name filter).

The feeder builds up a snapshot of the directory structure (optionally including the subdirectories), and compares this against the snapshot created the last time the feeder polled the directory. A list of new, updated, and deleted files is built. These files are published to an Aspire pipeline manager. When all of the changes from the scanned directory have been processed, the feeder processes the next directory. When no more directories exist, the feeder sleeps for a period of time before polling the directories again.

**Note:** This feeder is based on the [Simple Feeder](https://wiki.searchtechnologies.com/index.php/Simple_Feeder_%28Aspire_2%29)

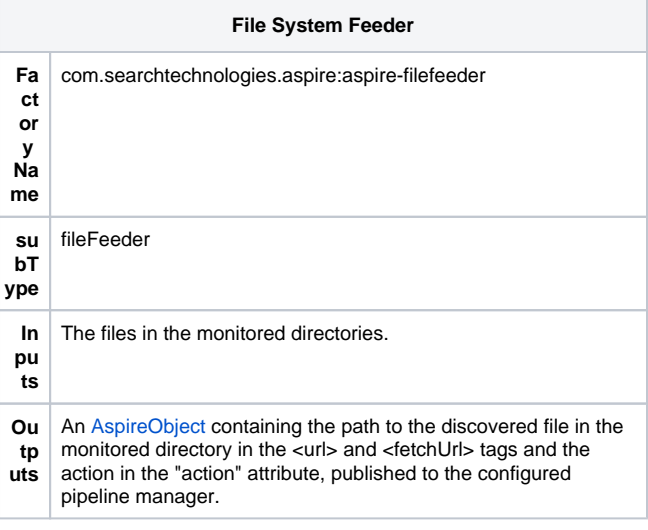

## **Configuration**

This feeder takes all parameters from the [Simple Feeder](https://wiki.searchtechnologies.com/index.php/Simple_Feeder_%28Aspire_2%29#Configuration) plus the following:

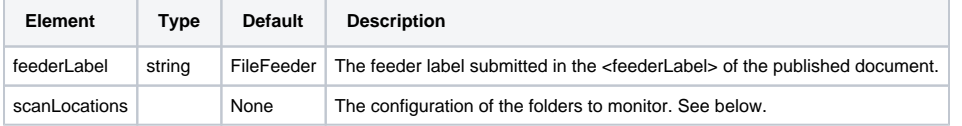

#### **Folder Configuration**

The file system feeder monitors one or more directories, periodically polling them to look for changed files. The folder configuration is shown below.

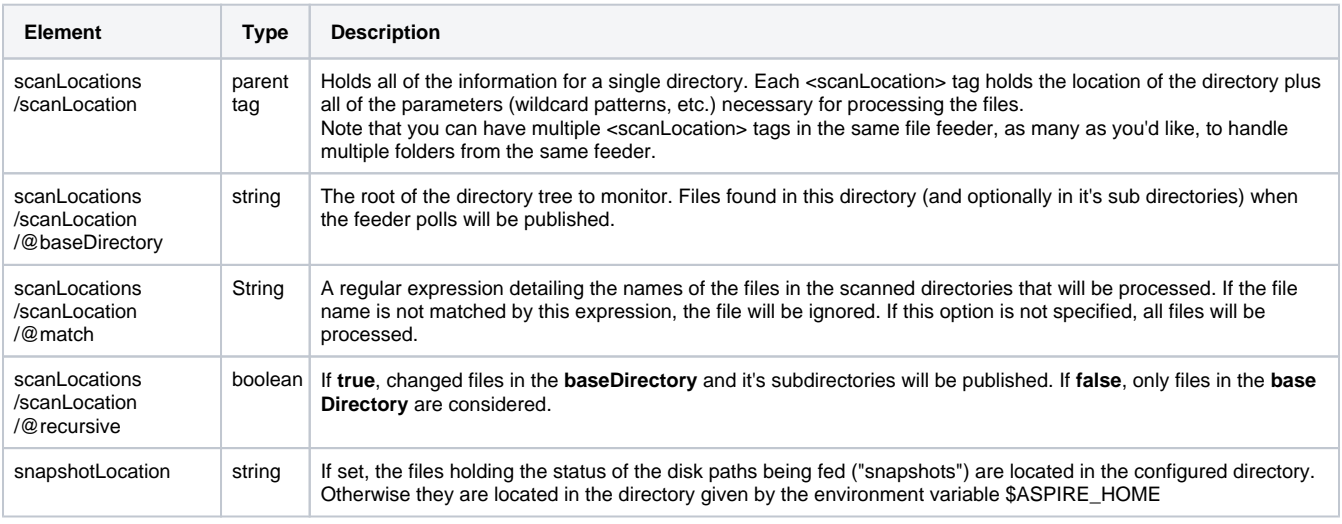

#### **Metadata Mapper Configuration**

The hot folder feeder maps some metadata fields to fields in the [AspireObject](https://wiki.searchtechnologies.com/index.php/AspireObject_%28Aspire_2%29).

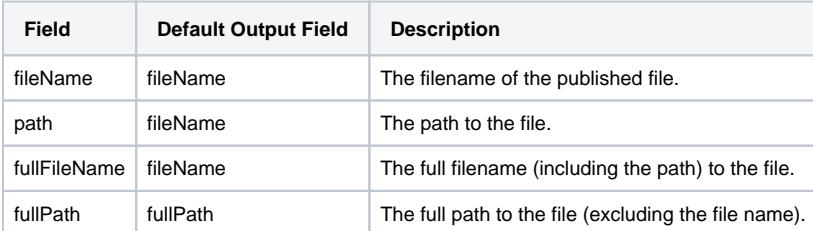

### Example Configurations

#### **Simple**

```
 <component name="FileFeeder" subType="fileFeeder" factoryName="aspire-filefeeder">
    <branches>
      <branch event="onPublish" pipelineManager="/system/StandardPipeManager"/>
    </branches>
    <snapshotLocation>testdata/com.searchtechnologies.aspire.feeders.filefeeder</snapshotLocation>
    <scanLocations>
      <scanLocation recursive="true" baseDirectory="c:\temp\fp1"/>
<scanLocation recursive="false" match=".*\.doc" baseDirectory="c:\temp\fp2"/>
<scanLocation match="[0-9a-z]*" baseDirectory="c:\temp\fp3"/>
    </scanLocations>
  </component>
```
#### **Complex**

```
 <component name="FileFeeder" subType="fileFeeder" factoryName="aspire-filefeeder">
     <feederLabel>myFileFeeder</feederLabel> 
     <metadataMap>
<map from="fileName" to="fileName"/>
<map from="fullPath" to="fullPath"/>
     </metadataMap>
     <autoStart>${autoFeedArc}</autoStart>
     <loopWait>43200000</loopWait>
     <feedWait>30000</feedWait>
     <branches>
       <branch event="onPublish" pipelineManager="/system/StandardPipeManager"/>
     </branches>
     <snapshotLocation>testdata/com.searchtechnologies.aspire.feeders.filefeeder</snapshotLocation>
     <scanLocations>
       <scanLocation recursive="true" baseDirectory="c:\temp\fp1"/>
<scanLocation recursive="false" match=".*\.doc" baseDirectory="c:\temp\fp2"/>
<scanLocation match="[0-9a-z]*" baseDirectory="c:\temp\fp3"/>
     </scanLocations>
   </component>
```